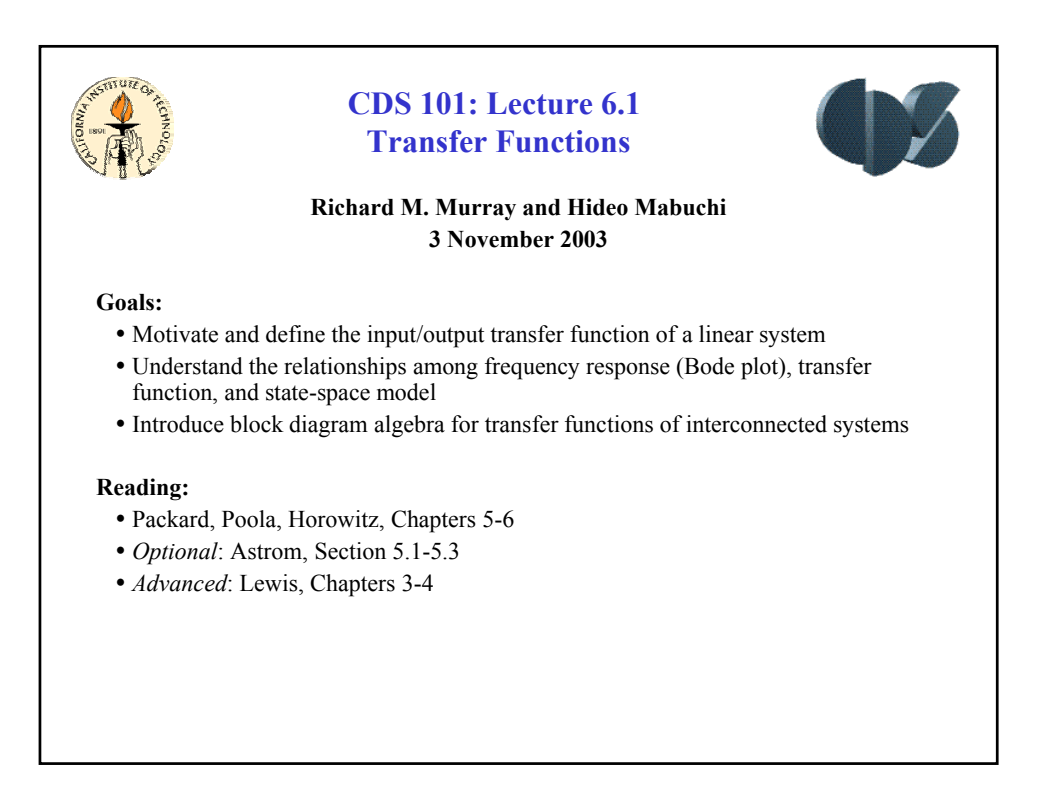

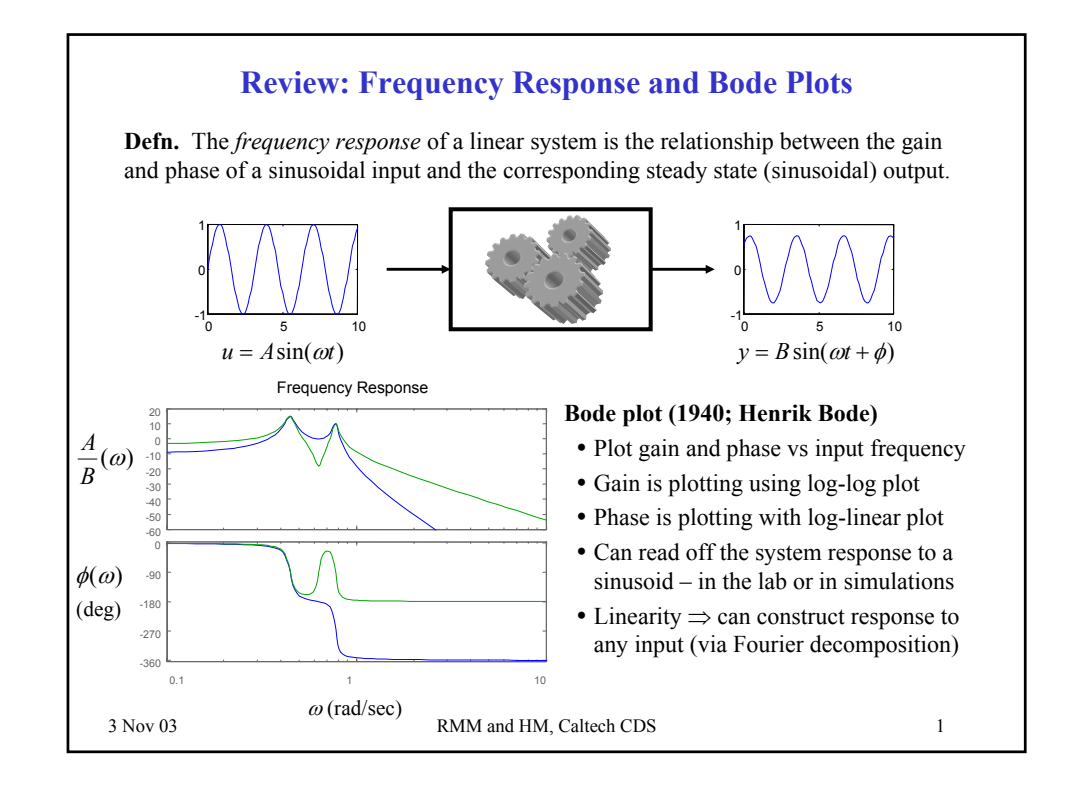

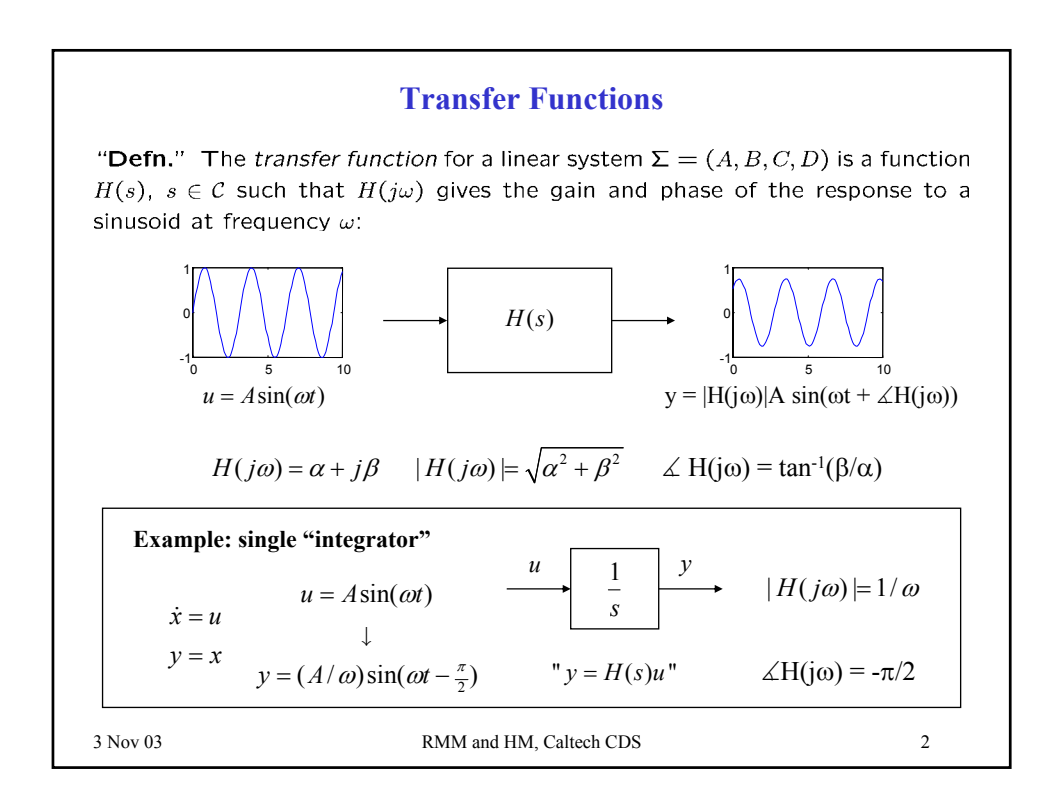

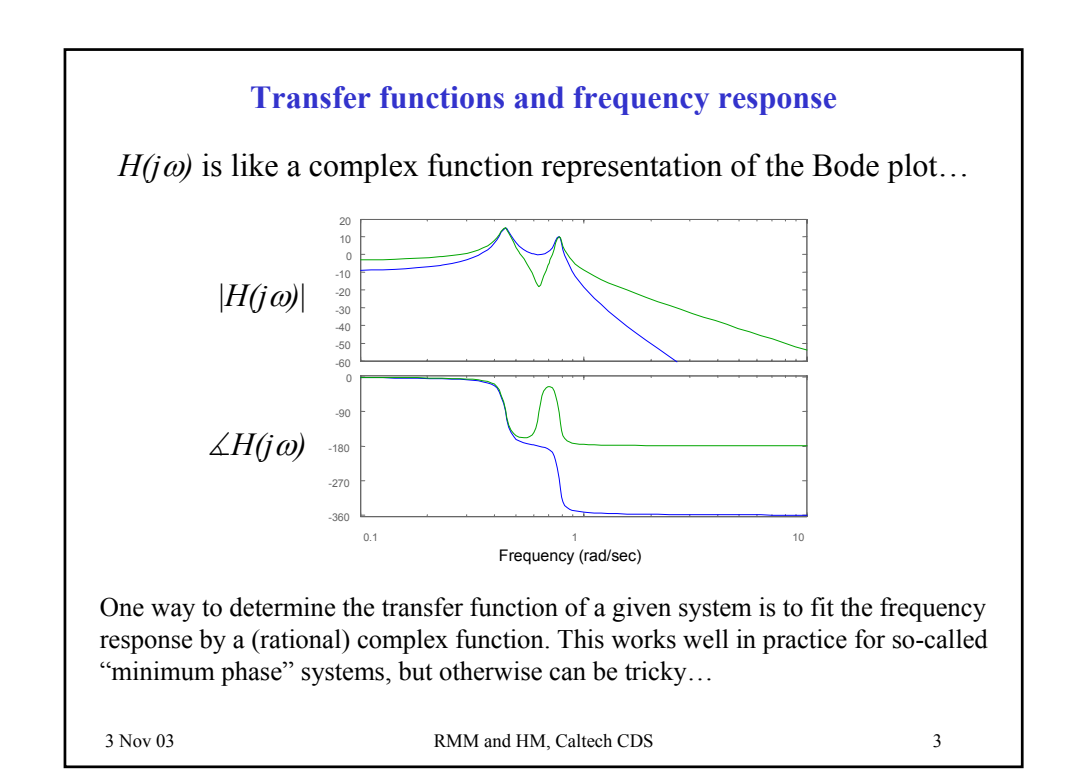

## **Transfer functions from state-space models**

**Thm.** The *transfer function* for a linear system  $\Sigma = (A, B, C, D)$  is given by

 $H(s) = C(sI - A)^{-1}B + D$   $s \in \mathbb{C}$ 

**Thm.** The transfer function  $H(s)$  corresponding to  $\Sigma = (A, B, C, D)$  has the following properties:

- $H(s)$  is a ratio of polynomials  $n(s)/d(s)$  where  $d(s)$  is the *characteristic equation* for the matrix *A* and  $n(s)$  has order less than or equal to  $d(s)$ .
- The *zero initial state* frequency response of  $\Sigma$  has gain  $|H(j\omega)|$  and phase  $\angle H(j\omega)$ :

 $y = |H(j\omega)| A \sin(\omega t + \angle H(j\omega))$  $u = A \sin(\omega t)$ 

## **Remarks**

- Formally, can show that  $H(s)$  is the *Laplace transform* of the impulse response of  $\Sigma$
- " $y=H(s)u$ " is formally  $Y(s)=H(s)U(s)$  where  $Y(s)$  and  $U(s)$  are the Laplace transforms of  $y(t)$  and  $u(t)$ . (Multiplication in the Laplace domain corresponds to convolution.)

3 Nov 03 RMM and HM, Caltech CDS 4

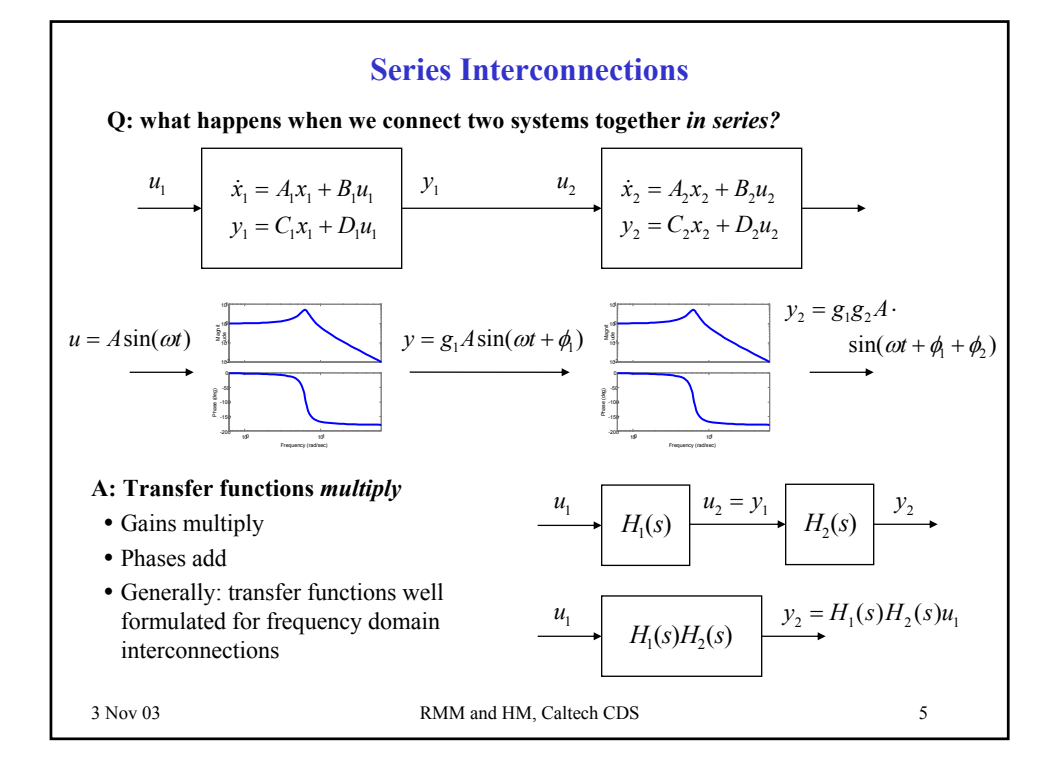

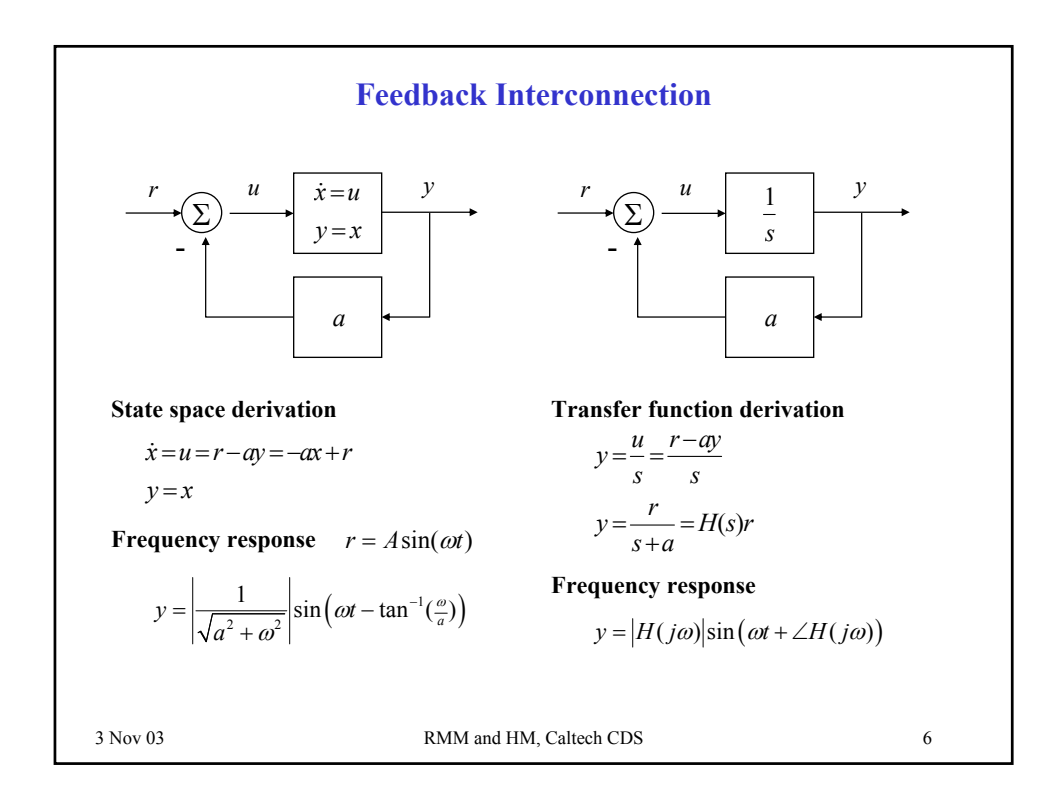

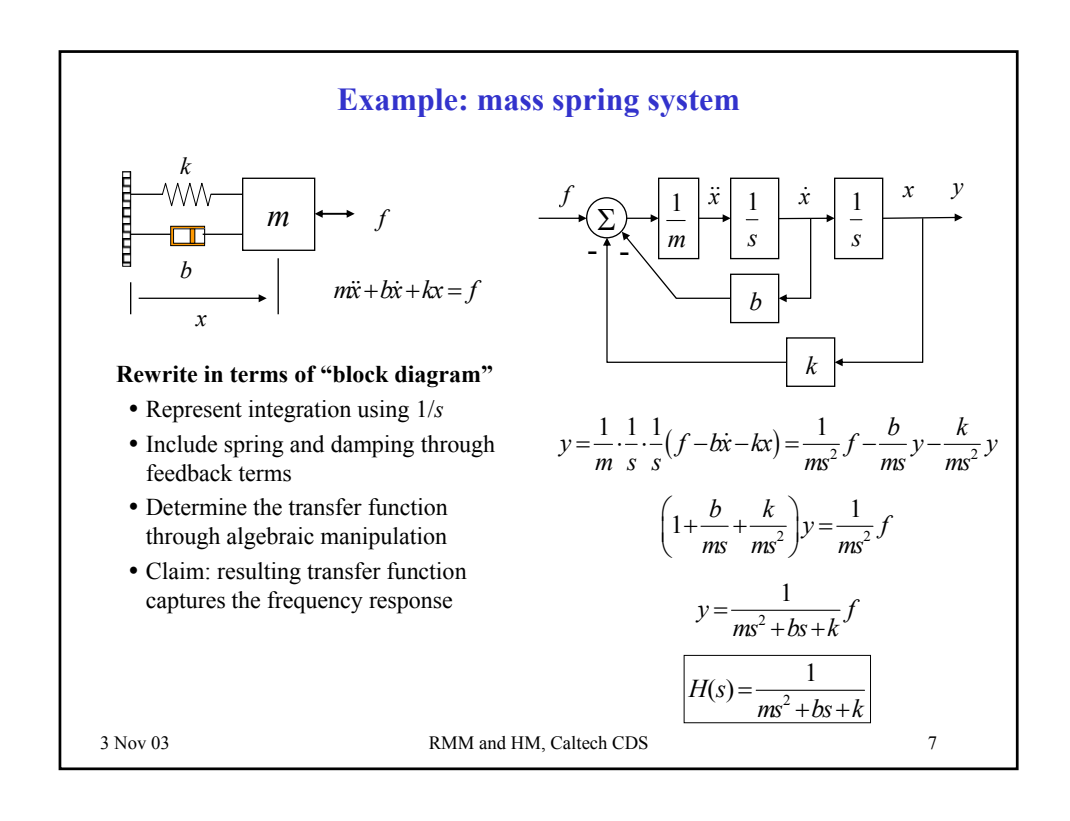

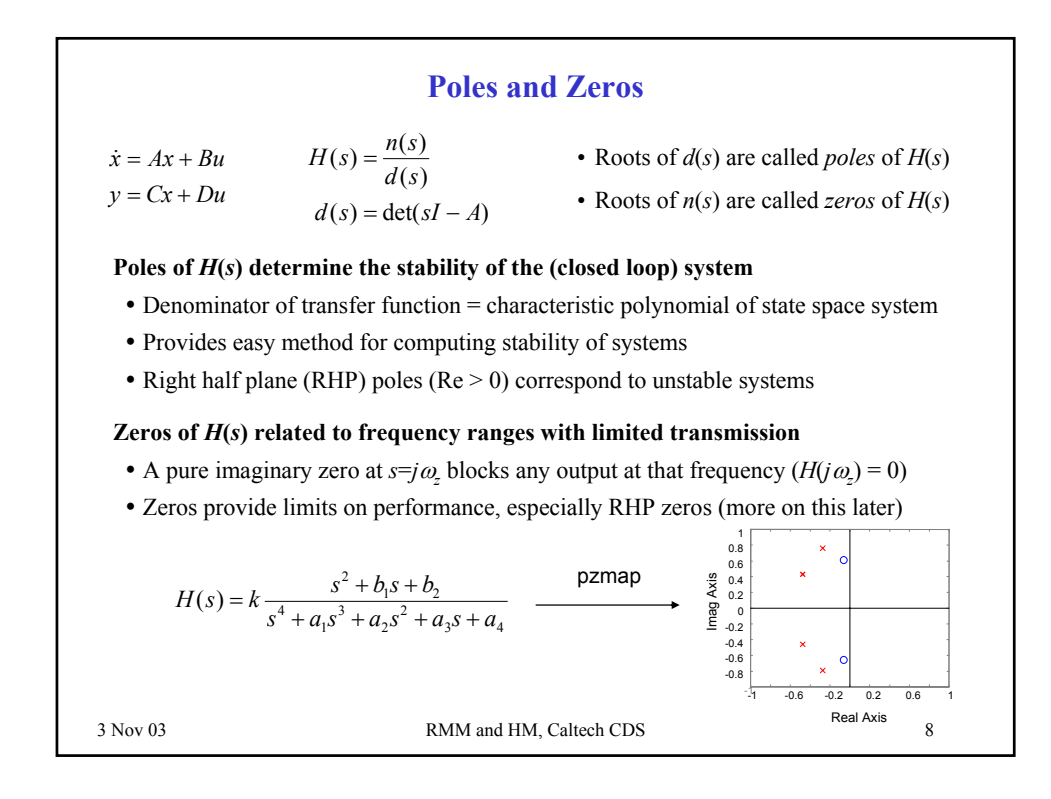

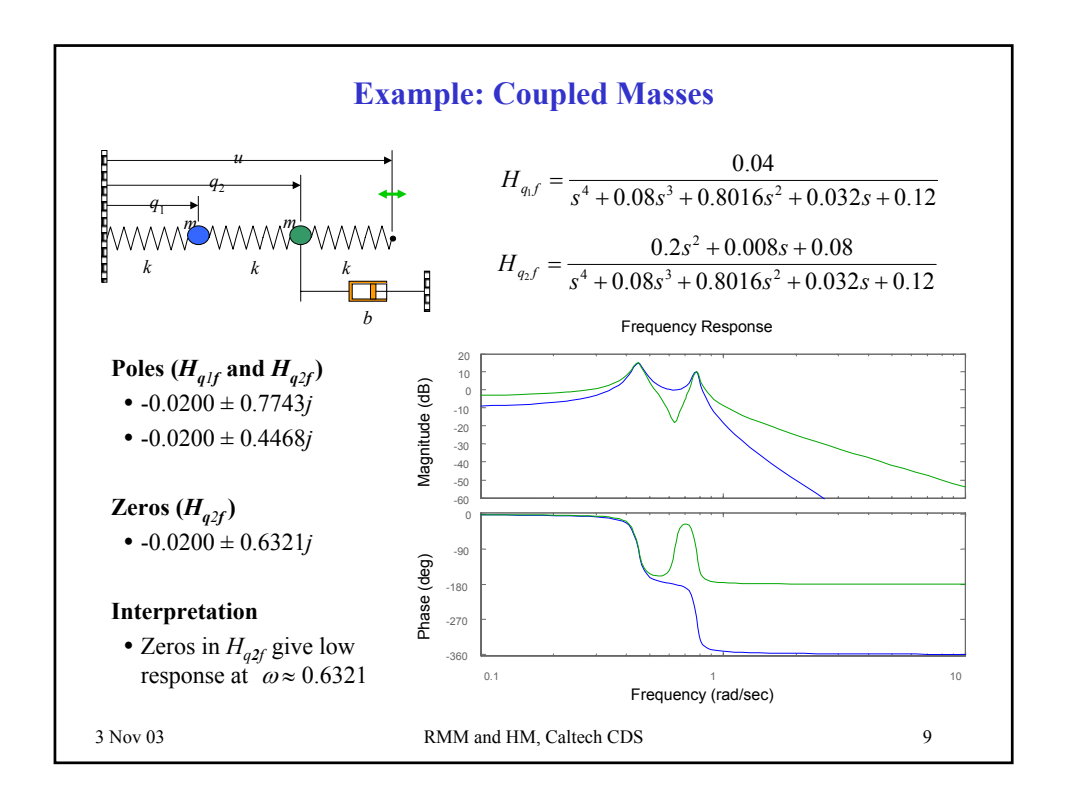

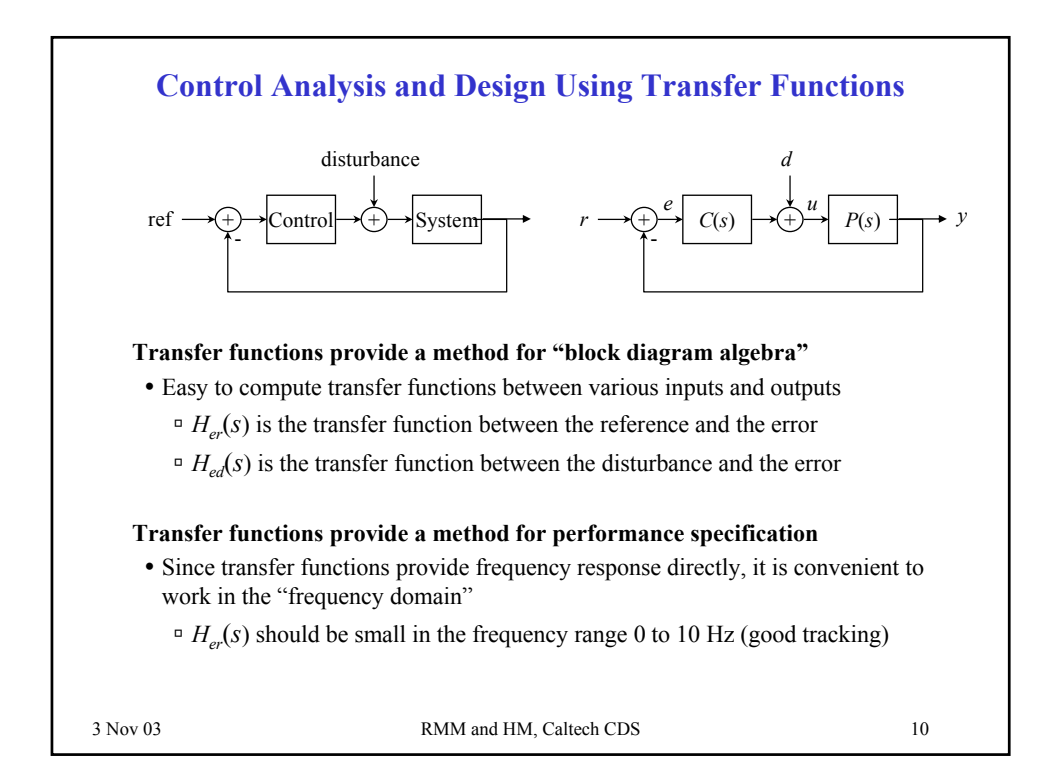

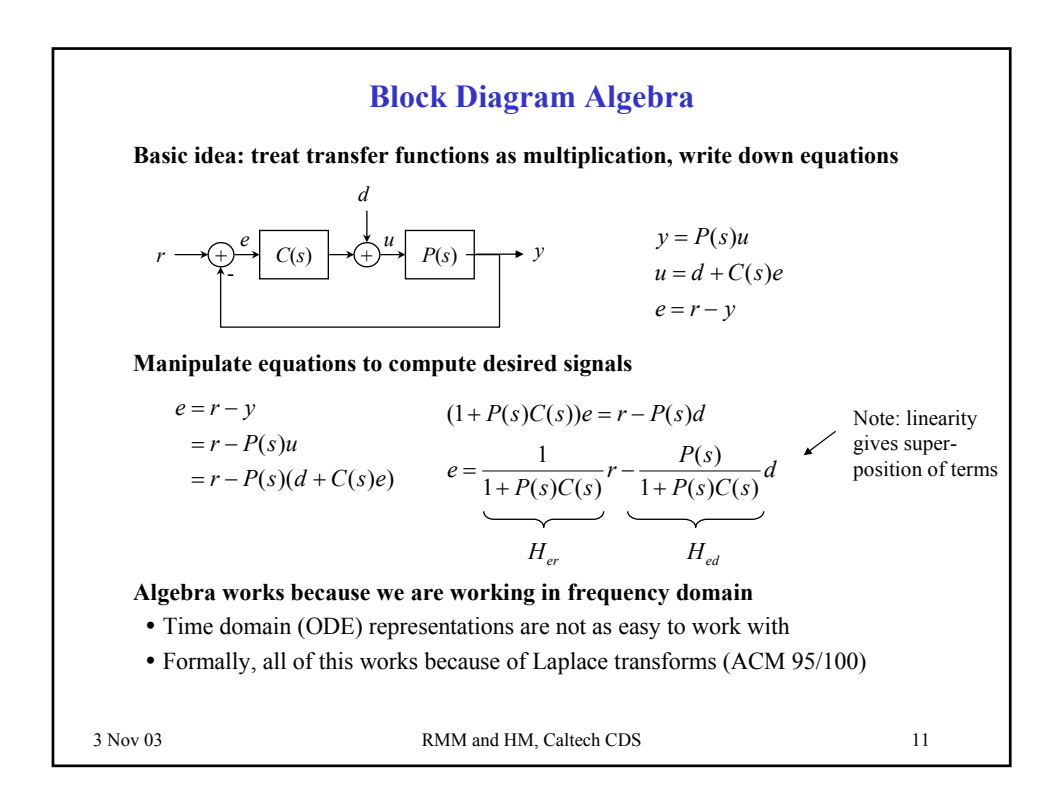

ı

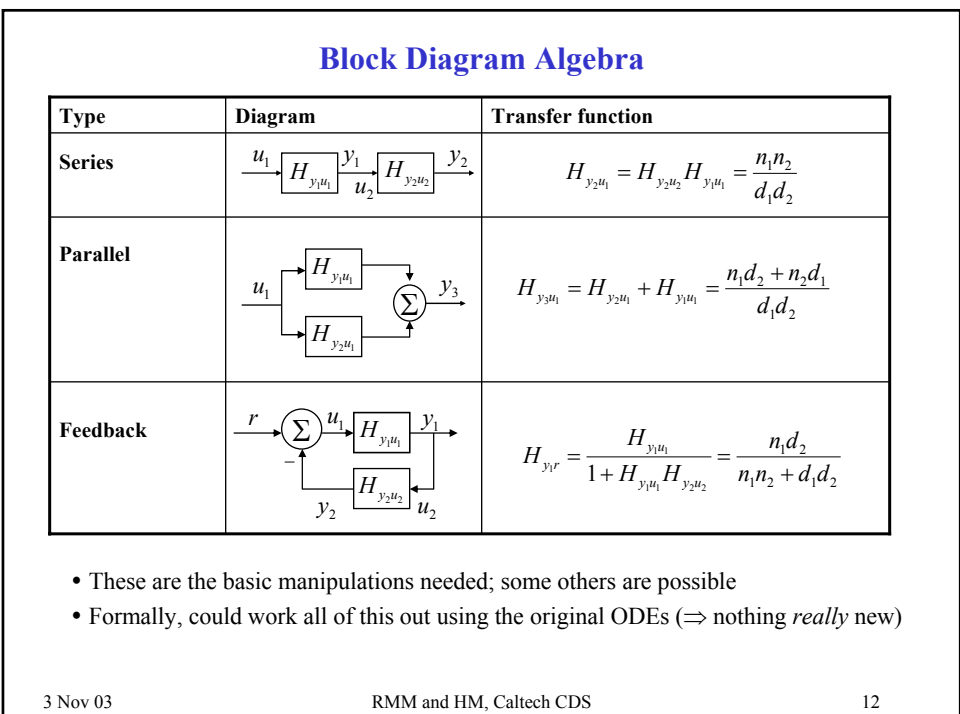

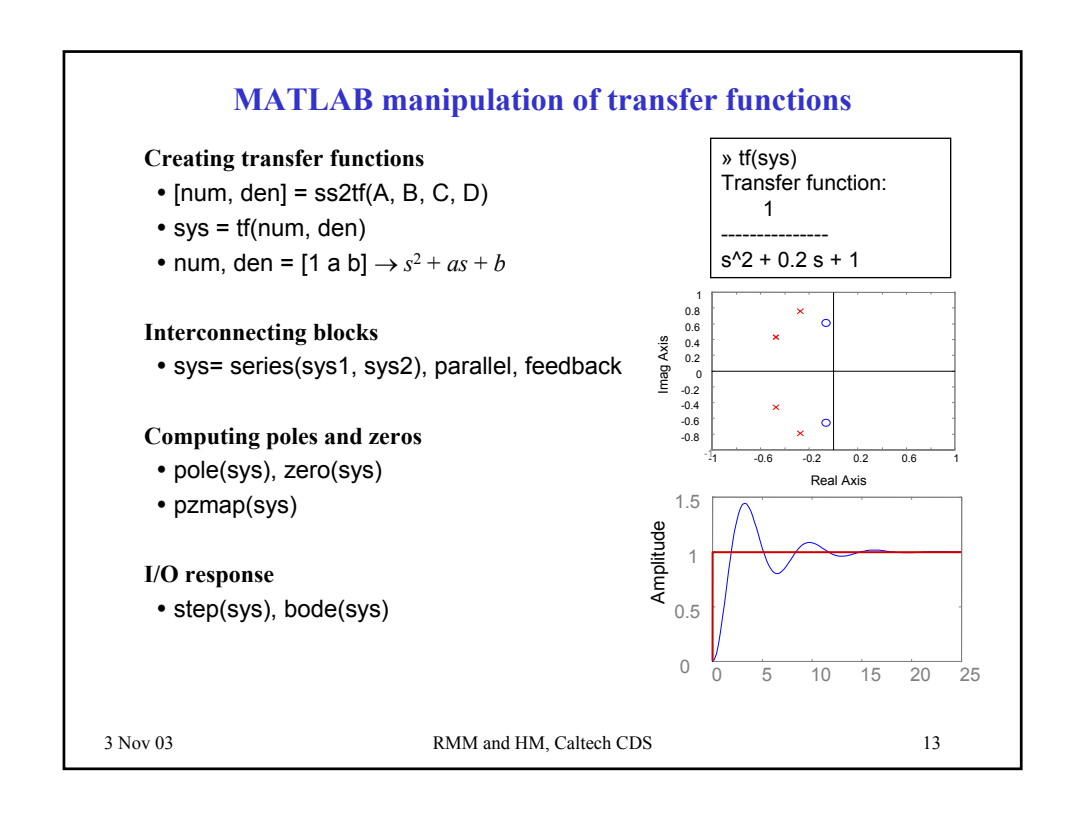

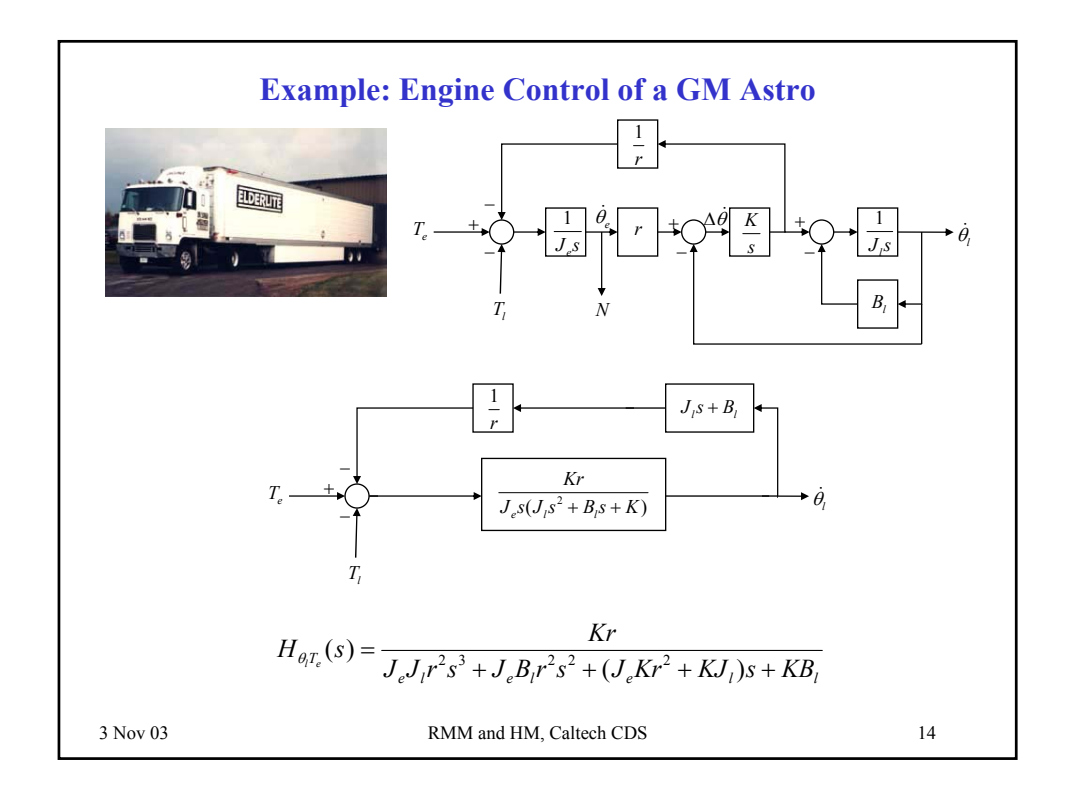

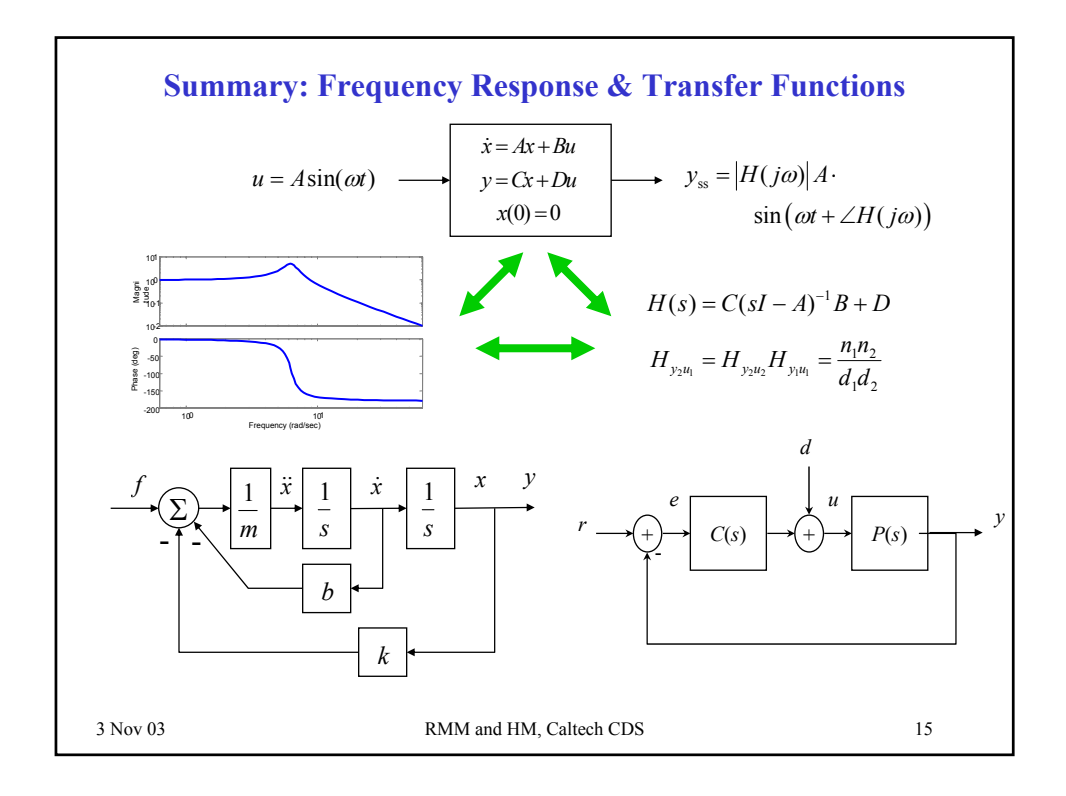